## User manual for HDMI / SCART 1080p AV Adapter

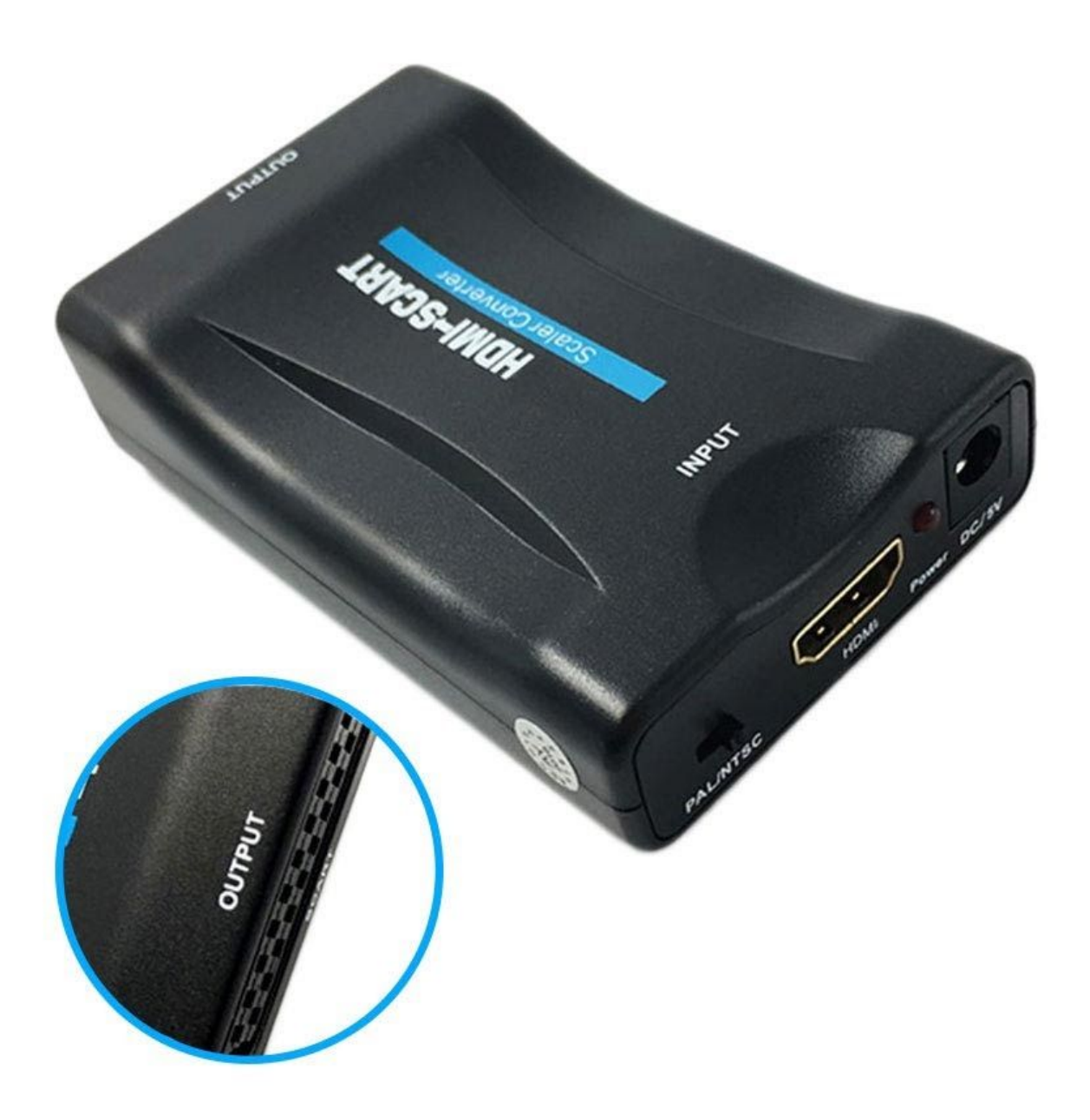

## **Specifications:**

- Output port: SCART
- Input port: HDMI
- Output formats: PAL, NTSC
- Input resolutions: 1920 x 1080 at 60Hz, 1600 x 1200 at 60Hz, 1360 x 768 at 60Hz,1280 x 1024 at 60Hz, 1280 x 720 at 60Hz, 1024 x 768 at 60Hz, 800 x 600 at 60Hz,640 x 480 at 60Hz
- Dimensions: 88mm x 58mm x 26mm

## **Operation controls and functions:**

- 1) PAL/NTSC Switch: Switch the CVBS output format
- 2) HDMI Input: Connect the HDMI-enabled device such as DVD/Game console
- 3) An LED indicator shows when the adapter is powered on
- 4) Power: Connect the USB cable from the package to your PC or 5V DC power adapter (not included)
- 5) SCART Output: Connect the SCART output to your analog TV with SCART input

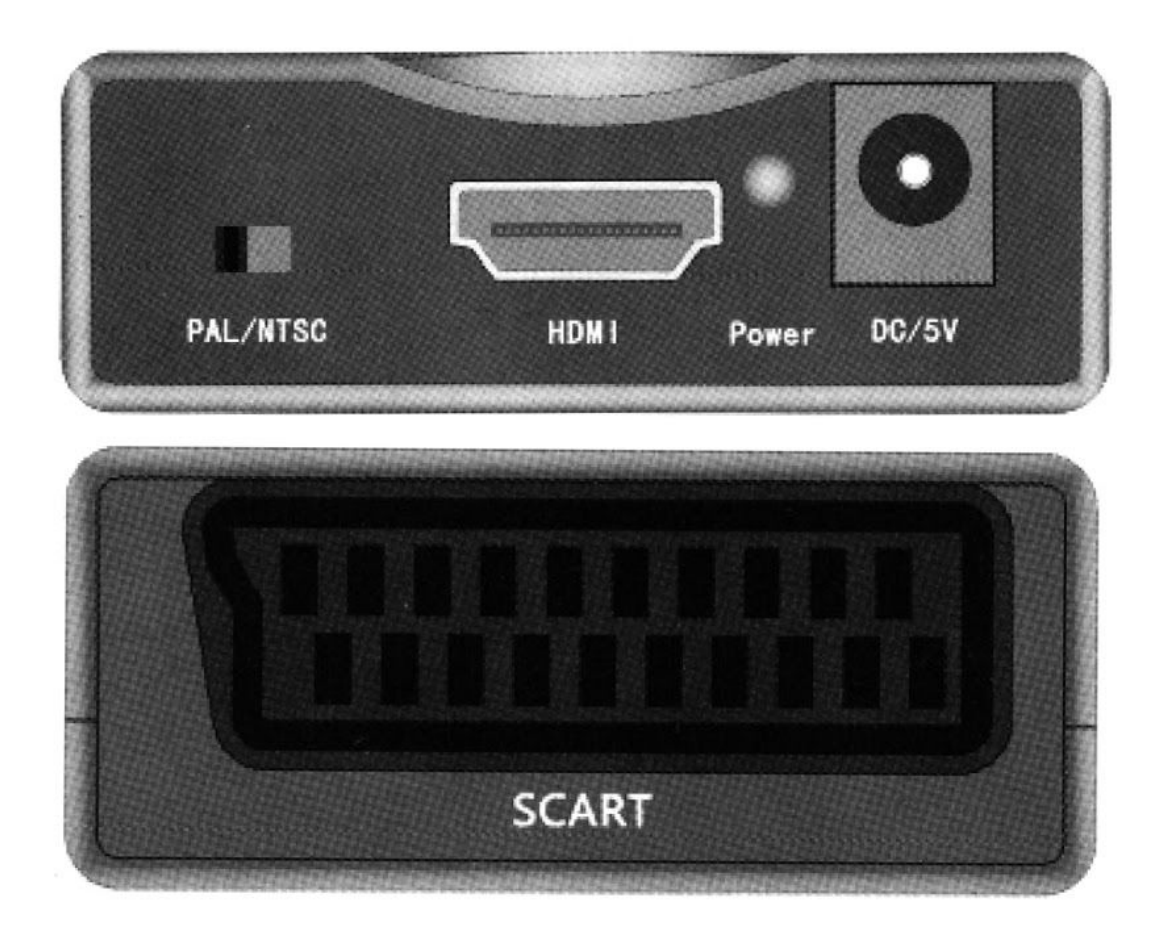

## **Connection and operation:**

Take your HDMI cable and connect your DVD/STB/Game Console with this adapter. Use your SCART cable to connect the output of the adapter with your analog TV. Select PAL or NTSC format on the converter to select the CVBS output according to the requirement. The last step is to plug the power cable to the DC adapter and you're set.

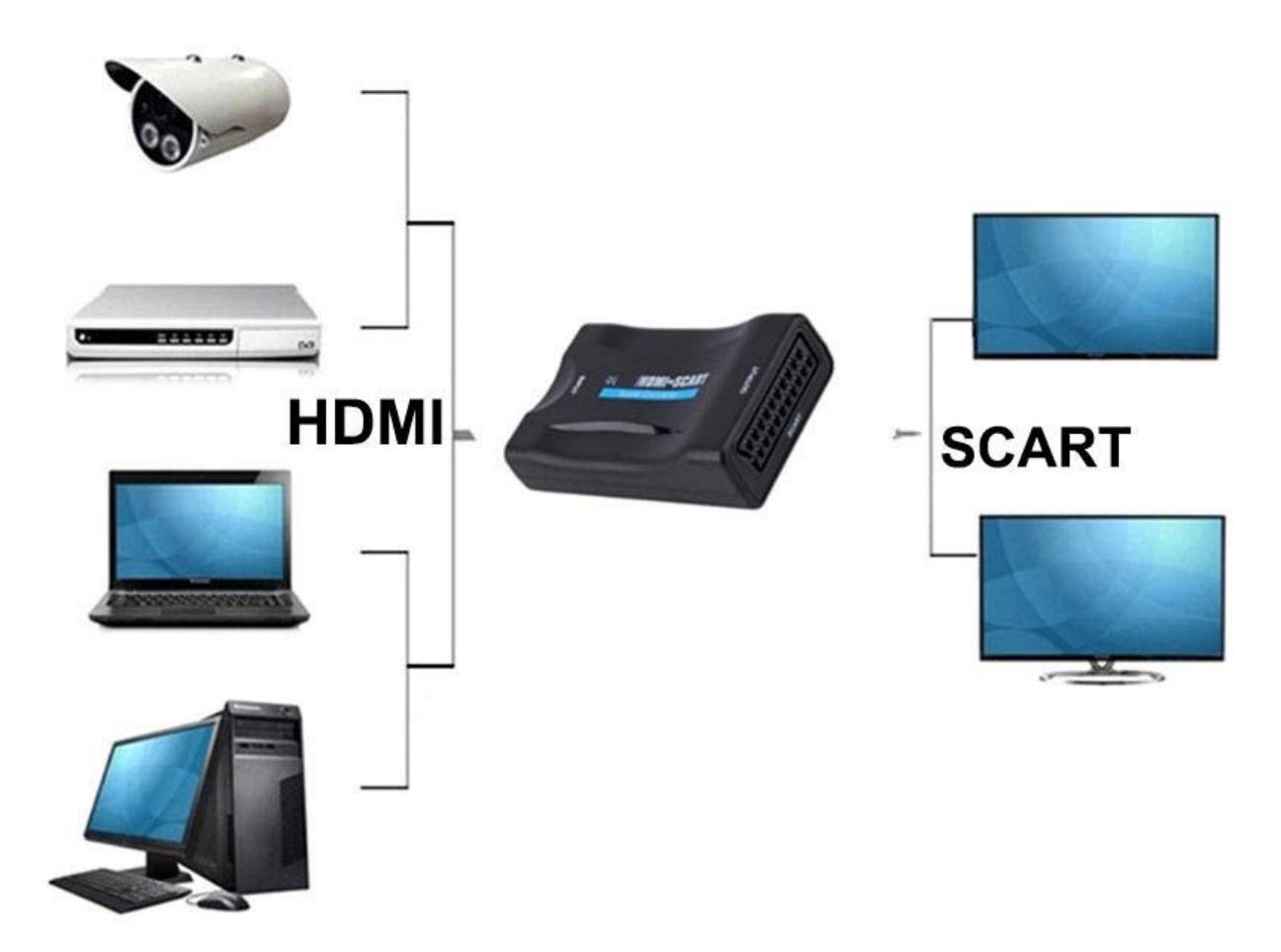